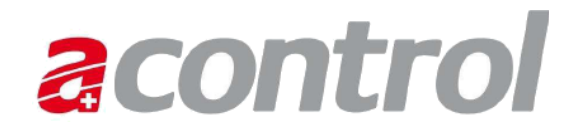

## **Antragsformular für Zugriff auf Acontrol unter [www.agate.ch](http://www.agate.ch/) mit der Rolle Admin-K (kantonaler Administrator)**

Um den vorliegenden Antrag stellen zu können, benötigen Sie eine Agate-Nummer, d.h. Sie müssen bereits auf agate.ch registriert sein. Sollten Sie noch keine Agate-Nummer besitzen, registrieren Sie sich bitte unter [www.agate.ch](http://www.agate.ch/) (Linkfolge Informationen / Registrierung / Selbstregistrierung). Geben Sie dabei bitte Ihre Geschäftsadresse an. Erst dann kann der Antrag für Datenzugriff auf Acontrol gestellt werden.

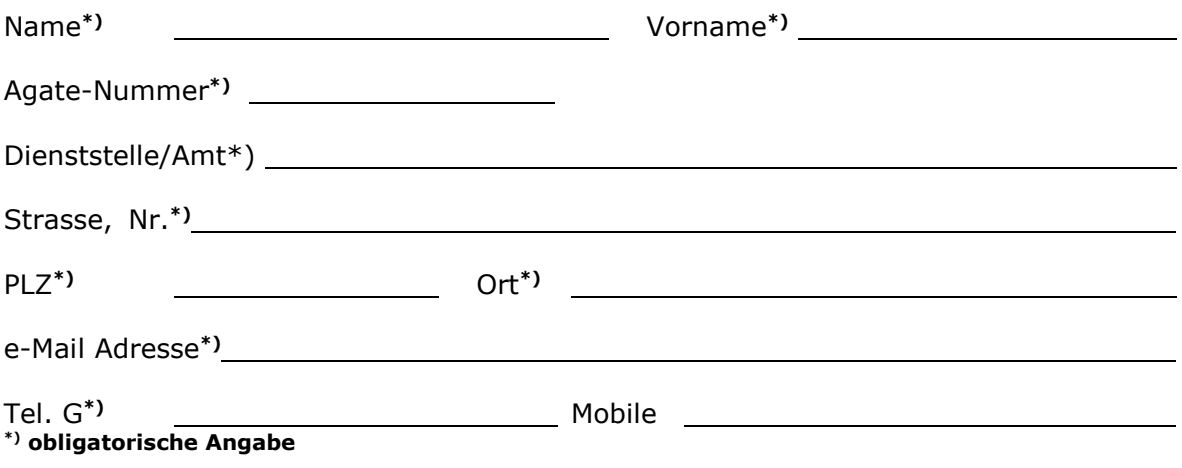

## **Vertraulichkeitserklärung**

Ich erhalte Zugriff per Internet auf die Daten des Teilnehmersystems Acontrol von Agate.ch.

- 1. Ich verpflichte mich, die Daten ausschliesslich für die Ausübung meiner Aufgabe zu verwenden und vertraulich zu behandeln, soweit sie nicht öffentlich frei zugänglich sind. Eine Weitergabe der Daten an Dritte ist in jedem Fall untersagt.
- 2. Ich bin in meinem Bereich für den Datenschutz verantwortlich. Insbesondere halte ich mein Passwort geheim.
- 3. Ich vernichte abgerufene Daten, die ich nicht mehr für meine Tätigkeit benötige. Spätestens bei der Beendigung meiner Tätigkeit informiere ich den zuständigen kantonalen Administrator über die Beendigung meines Dienstverhältnisses.

## **Aufgaben des kantonalen Administrators**

- 1. Verwaltung der Stellen und Benutzer des Kantons in Acontrol (inkl. Löschen der Benutzer bei der Beendigung ihres Dienstverhältnisses)
- 2. Führen einer Liste der in Acontrol zugriffsberechtigten Benutzer
- 3. Schulung der Benutzer des Kantons
- 4. Benutzersupport bei der Bedienung von Acontrol und bei Applikationsproblemen
- 5. Rechtzeitige Weiterleitung der "unlösbaren" Fragen und Problemen an den Anwendungsverantwortlichen
- 6. Verwaltung von kantonalen Rubriken, Kontrolltypen und Kontrollkampagnen
- 7. Koordination zwischen kantonalem Landwirtschaftsamt und Veterinäramt für Auskünfte bzgl. Acontrol und ISVet

Ort, Datum Unterschrift des Mitarbeiters / der Mitarbeiterin

*Weiterleiten an: siehe nächste Seite*

## **Bestätigung des Antrags durch den /die VorgesetzteN bzw. den Auftraggeber (falls der Antragssteller kein Angestellter des Kantons ist) der zuständigen kantonalen Vollzugsstelle:**

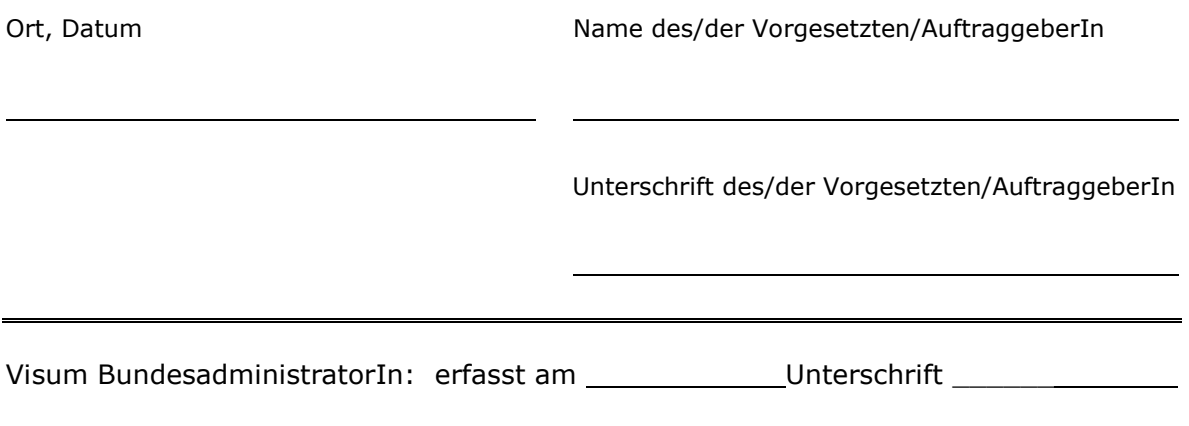

Anmerkung: Dieses Formular dient kantonalen AdministratorInnen als Antragsformular für den Zugriff auf Acontrol. MitarbeiterInnen der kantonalen Vollzugsstelle oder Personen, welche im Auftrag der kantonalen Vollzugsstelle arbeiten, sowie BundesmitarbeiterInnen benötigen ein anderes Formular.